## SAP ABAP table WBRT\_D\_DYN\_VEND {AB: Tax Amounts for Form - Dyn. Part (Vendor Side)}

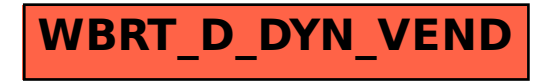